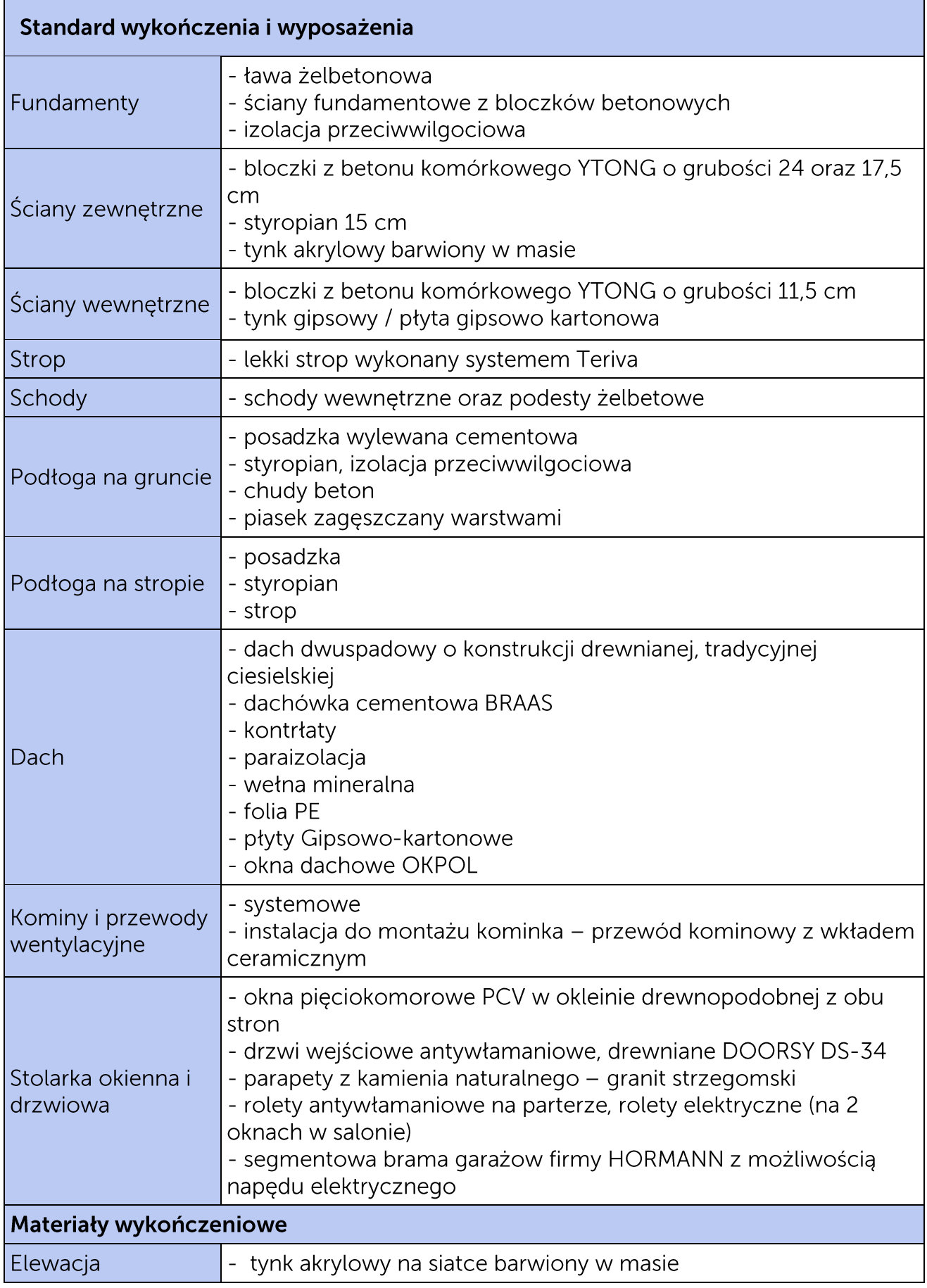

T: +48 71 72 30 303 F: +48 71 72 30 309

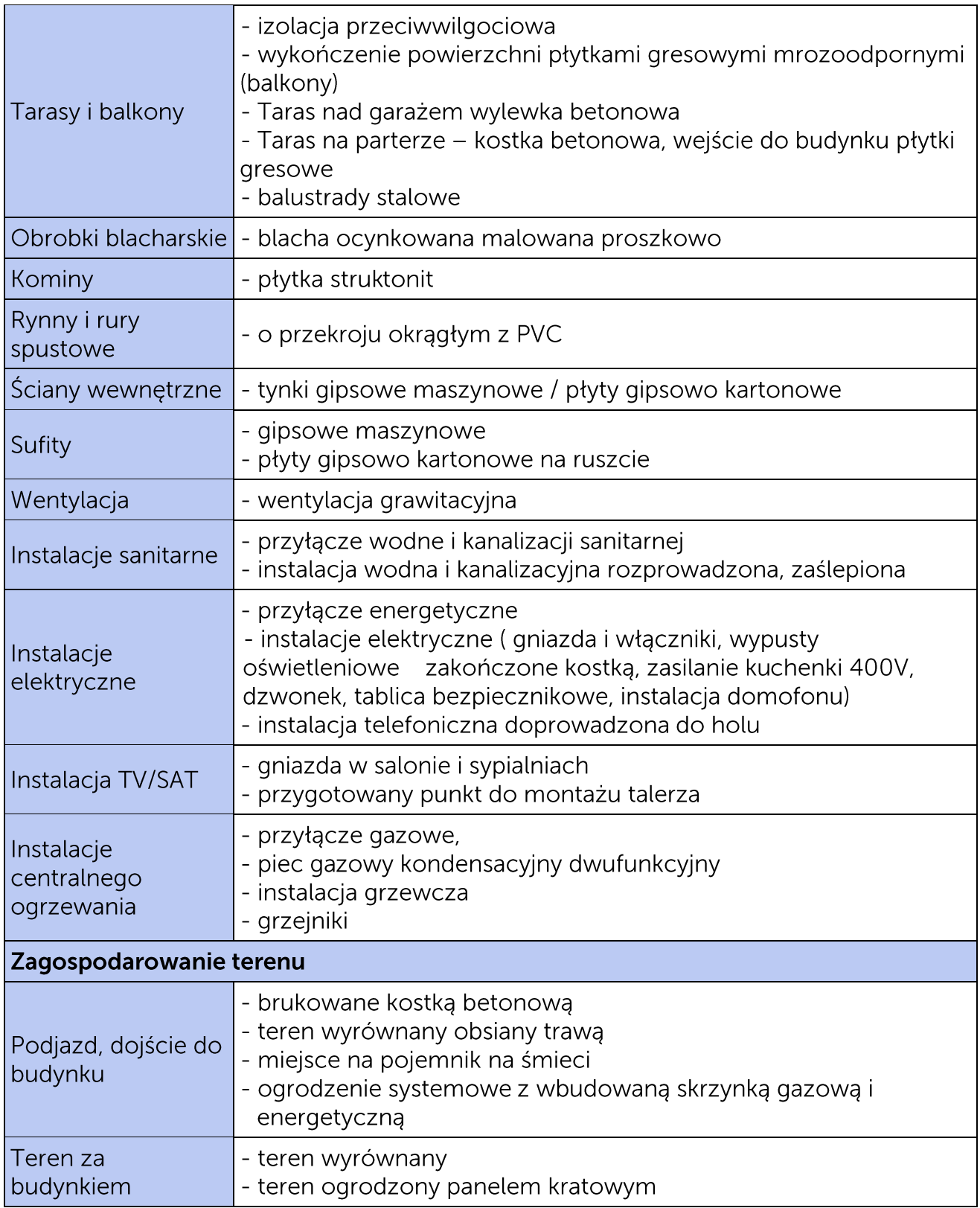